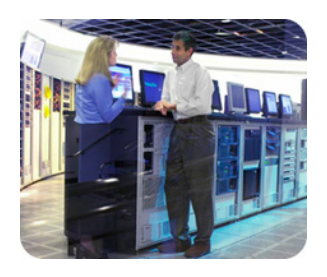

hp business critical May 2003 systems

í

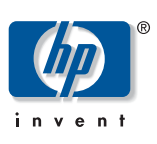

technical white paper

## OpenVMS floating-point arithmetic on the Intel® Itanium® architecture

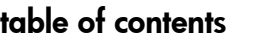

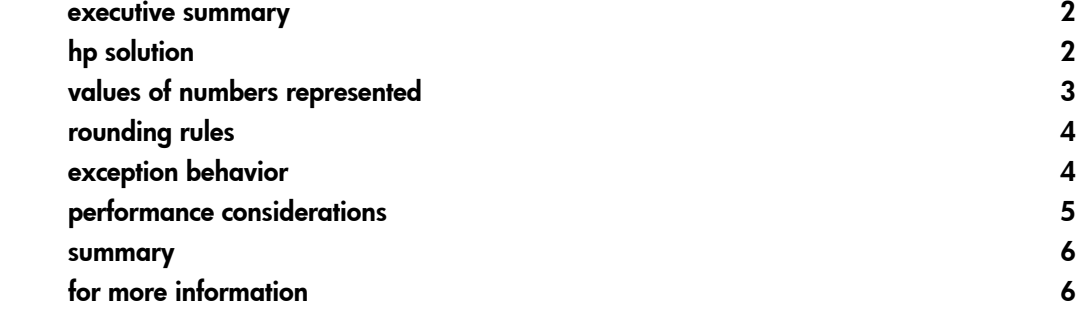

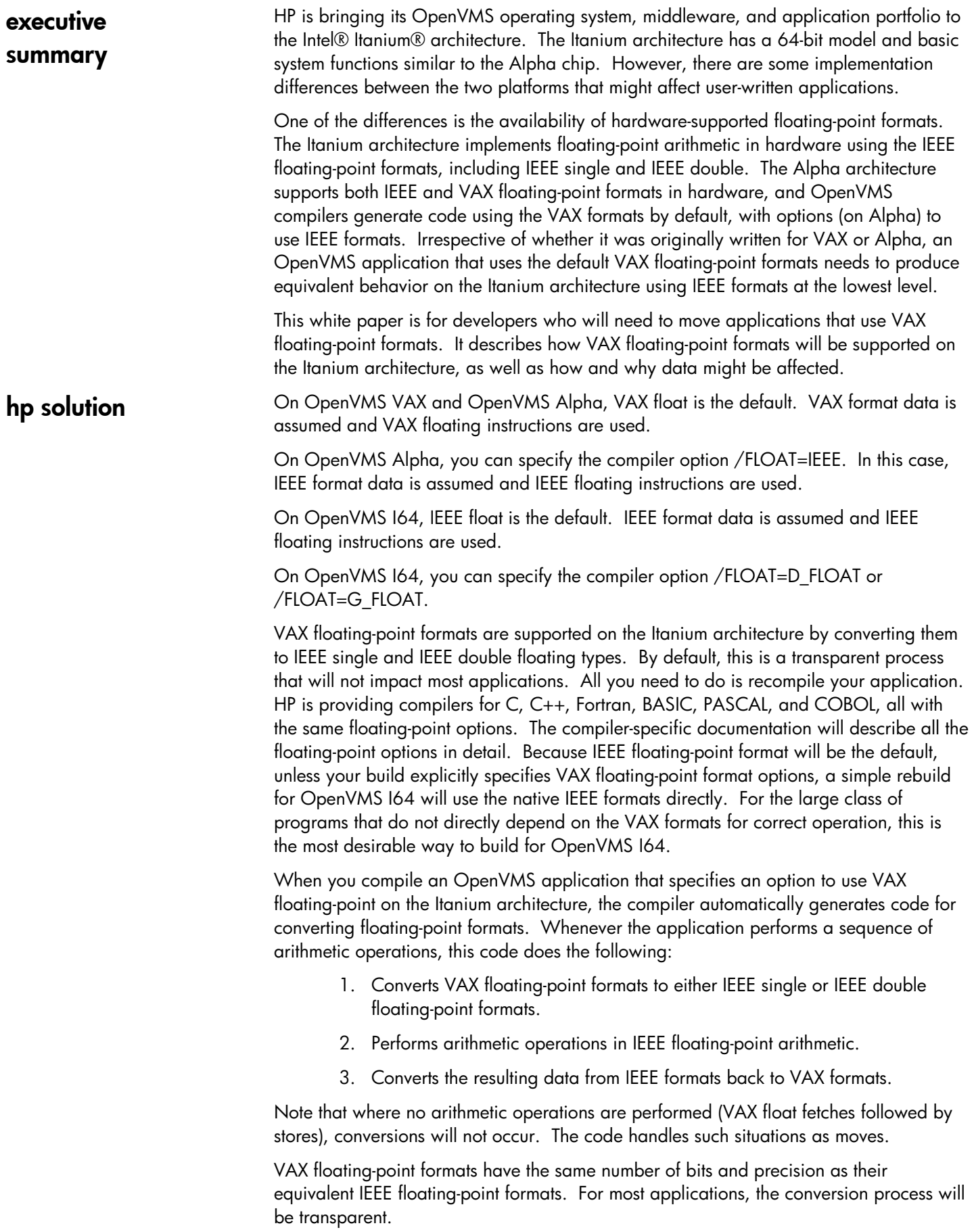

In a few cases, arithmetic calculations might have different results because of the following differences between VAX and IEEE formats (described in detail later in this paper):

- Values of numbers represented
- **Rounding rules**
- **Exception behavior**

These differences might cause problems for applications that do any of the following:

- Depend on exception behavior
- Measure the limits of floating-point behaviors
- **IMPLEMENTE Implement algorithms at maximal processor-specific accuracy**
- **Perform low-level emulations of other floating-point processors**
- Use direct equality comparisons between floating-point values, instead of appropriately ranged comparisons (a practice that is extremely vulnerable to changes in compiler version or compiler options, as well as architecture)

You can test an application's behavior with IEEE floating-point values today by compiling it on an OpenVMS Alpha system with an IEEE qualifier. If that produces acceptable results, you should simply build the application on an Itanium-based system (and Alpha, if you wish) using the same qualifier.

If you determine that simply recompiling with an IEEE qualifier is not sufficient because your application depends on the binary representation of floating point values, then you should first try building for OpenVMS I64 by specifying the VAX floating-point option that was in effect for your VAX or Alpha build. This causes the representation seen by your code and on disk to remain unchanged, with some additional run-time cost for the conversions generated by the compiler. If this is not an efficient approach for your application, you can convert VAX floating-point binary data in disk files to IEEE floatingpoint formats prior to moving the application to the Itanium platform. This entails writing and running a data conversion utility. To support customers who choose this approach, hp will provide algorithms and routines to make this task easier.

values of numbers represented The set of numbers exactly represented by VAX and IEEE floating-point formats is different because of the different ways in which each represents the exponent. Table 1 shows the range and precision for each floating-point format.

OpenVMS floating-point arithmetic on the Intel® Itanium® architecture

Table 1: Range matrix

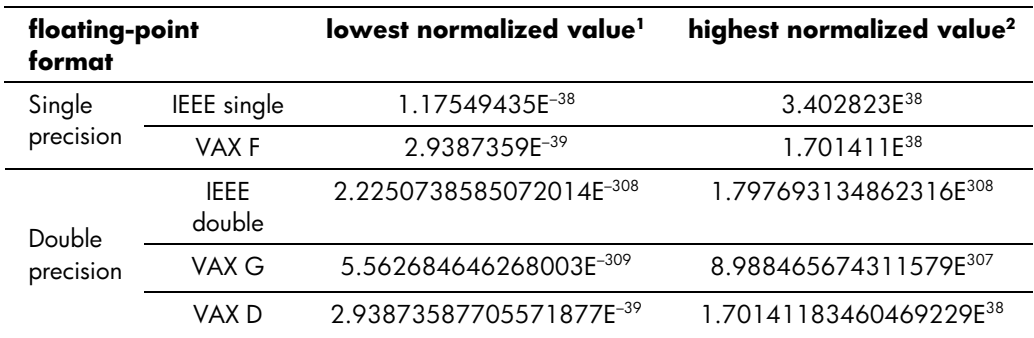

1. Smallest normalized value greater than zero

2. Maximum value before overflow

Floating-point source code using VAX format should produce nearly equivalent results, within the accuracy of the types and language rules, when compiled for the Itanium architecture using IEEE floating-point format. If the operands and result of a VAX floating-point operation fall between the lowest and highest normalized IEEE values, the corresponding IEEE float result will usually be identical to the VAX result. In the case of a difference, the IEEE float result will have at least the same accuracy as the VAX float result. The situation is more complicated for VAX float operations involving values less than the corresponding lowest normalized IEEE value. Most programs will not be sensitive to these differences involving arithmetic with underflows. An application that is extremely sensitive to the last bits of precision produced by individual VAX floating-point operations might exhibit unexpected behavior. VAX instructions that result in values too small to be represented with normalization produce a zero result. The default IEEE emulation of VAX instructions preserves denormal intermediate results instead of forcing them to zero immediately. Only when the final result of a computation is converted to VAX format for storage in a variable does the VAX emulation force an IEEE denormal to zero. If subsequent operations in a computation multiply an intermediate denormal result by a very large value, the emulation might produce a nonzero VAX floating result, where the same computation with VAX instructions would have produced zero. The worst case is that you will lose two bits of precision for numbers near the VAX underflow threshold. rounding rules Rounding might sometimes produce different results. This is caused by the differences in biased rounding used by VAX floating-point and unbiased rounding used by IEEE floating-point. In VAX floating-point operations, the result half way between two representable values is always rounded up (that is, by adding half the value of the least significant bit retained to the magnitude of the result). In IEEE floating-point operations, the result half way between two representable values is rounded to the nearest even value (that is, when exactly halfway between two representable values, the low-order bit of the result is forced to zero). Programs might see different results, but they are equally correct. exception behavior Because the underflow threshold is four times larger with IEEE than it is with VAX, some operations that currently do not underflow with VAX floating point might underflow when the operation is done in IEEE floating point. The VAX, Alpha, and Itanium architectures behave differently in the presence of floating underflow. For the few programs that depend on operations that underflow, OpenVMS provides several options to control underflow behavior. An OpenVMS programmer working with VAX formats can choose

to have operations that underflow generate one of the following:

• An exception trap --

The underflow exception option lets you detect when an underflow might cause a difference in behavior. On a VAX or Alpha system, underflow exceptions are generated when a result is less than the lowest normalized VAX float result. On an Itanium system, underflow exceptions are generated when a result is less than the lowest normalized IEEE float result.

A zero result --

The flush-to-zero option makes all operations with an underflow produce a zero result. On a VAX or Alpha system, flush-to-zero happens when a result is less than the lowest normalized VAX float value. On an Itanium-based system, flush to zero happens when a result is less than the lowest normalized IEEE float value.

A denormalized intermediate result --

The denormalized intermediate option is available only on OpenVMS I64 systems. This option lets OpenVMS Itanium systems produce intermediate expression values smaller than the lowest normalized IEEE float value. These denormalized intermediate values are less precise. Denormalized intermediate values smaller than the lowest normalized VAX float value are flushed to zero when the value is stored in a VAX float variable. Intermediate denormalized values larger than the lowest normalized VAX value will lose no more than two low-order bits of precision compared with the corresponding VAX float intermediate value.

Overflow traps will occur *less* frequently on the Itanium architecture than on Alpha because the IEEE floating-point format supports values two times larger than the VAX floating-point format. An intermediate result that would overflow on VAX might not overflow on IEEE. If the final result of that computation results in a value that can be represented in VAX format, the computation will not raise an exception on IEEE, whereas it would have raised an overflow on VAX. If the final result is too large for VAX, the overflow will be raised in IEEE when the conversion to VAX takes place.

These differences are similar to those seen in VAX applications that depended on VAX D floating-point when they were ported to Alpha D-float implementation.

If an application is sensitive to the exact point in a computation at which an exception will be raised, it might exhibit unexpected behavior. Otherwise, floating-point codes using VAX format that do not depend upon the raising of an exception at a specific point in a computation to produce a correct result should produce nearly equivalent results.

For applications using VAX floating-point formats, performance will vary from application to application. Run-time performance could be affected by data conversion that occurs "on the fly" for an arithmetic operation because conversion requires several additional instructions. There is a run-time cost to each conversion that occurs when a variable's value is fetched from memory or a computed result is stored back to memory.

> Reading and writing to disk is slow relative to the computations done on the high-speed Itanium processor. Applications that require VAX floating-point format for on-disk representation are less likely to notice the cost of converting VAX floating-point data than those that are compute bound.

Commercial applications that are I/O intensive or scientific applications that are computation intensive should be aware of these factors. If there are continual manipulations or calculations on floating-point data after reading in external VAX

## performance considerations

floating-point data, you might want to modify such an application to do the following:

- Convert external VAX floating-point data to IEEE format when read in
- Use native IEEE representation for variables and computations within the program
- Convert back to VAX floating-point when the data is written back out

An applications that is performance critical should definitely be converted to use IEEE formats.

**summary** If you are moving an OpenVMS application to Itanium-based systems and the application performs floating-point arithmetic, you need to know that VAX floating-point formats are not directly supported by the Itanium architecture. In most cases, simply recompiling using the default IEEE floating point options OpenVMS I64 systems will produce equivalent results to using VAX formats on OpenVMS VAX or Alpha systems, and at maximum efficiency.

> For programs that directly depend on the VAX formats, explicitly specifying the same VAX format option on Itanium that was in effect for the VAX or Alpha build of the program will usually produce functionally equivalent results, with some amount of overhead caused by on-the-fly conversions. If the overhead of on-the-fly conversions proves to be too high, data can be converted in bulk before the programs starts, the program can be run using native IEEE formats, and the results can be converted back when the program completes. Alternatively, a one-time application data migration might be most appropriate. Only those rare programs that heavily rely on the limits or detailed exception behaviors of the VAX formats are likely to require pervasive source code changes in moving to the Itanium architecture.

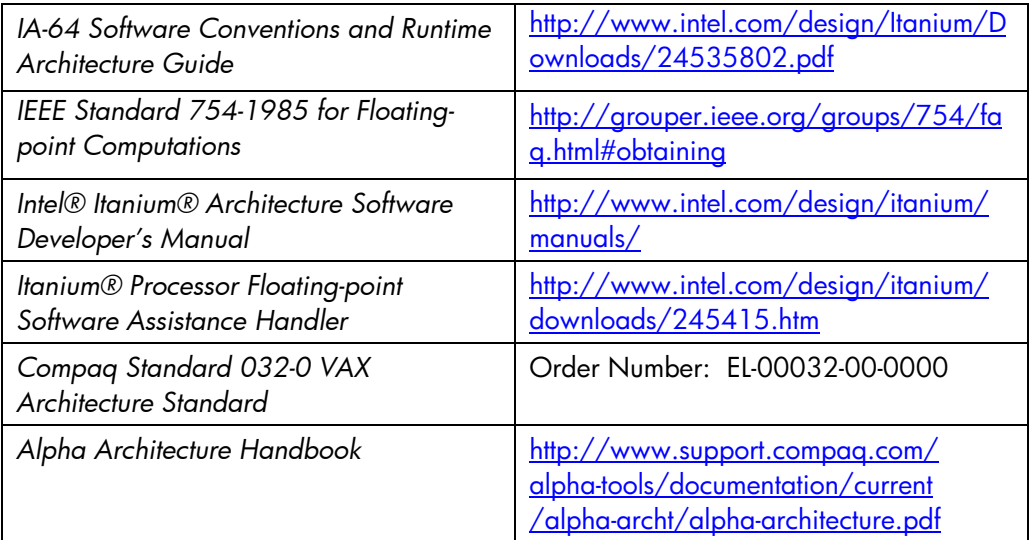

© 2003 Copyright Hewlett-Packard Development Company, L.P

All brand names are trademarks of their respective owners.

Technical information in this document is subject to change without notice.

Intel® and Itanium ® are trademarks of Intel Corporation in the US and other countries and are used under license. All other product names mentioned herein may be the trademarks of their respective companies.

Neither HP nor any of its subsidiaries shall be liable for technical or editorial errors or omissions contained herein. The information in this document is provided "as is" without warranty of any kind and is subject to change without notice. The warranties for HP products are set forth in the express limited warranty statements accompanying such products. Nothing herein should be construed as constituting an additional warranty.

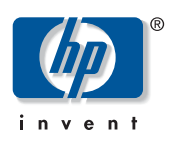

## for more information

OpenVMS floating-point arithmetic on the Intel® Itanium® architecture